**Nume student:** Duduman Bianca-Elena **Grupa:** 1305B

**Adresa de email:**

[duduman.bianca.elena@gmail.com](mailto:duduman.bianca.elena@gmail.com)

**Poza:**

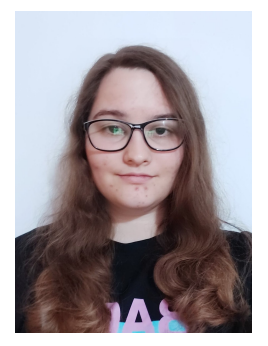

**Numele proiectului**: Provisions checker (Verificator de provizii)

Un sistem ce foloseste un senzor de distanta pentru a verifica daca mai exista produse intrun dulap. Daca distanta trece de distanta maxim(nu mai este nimic in dulap), este trimis un email de atentionare.

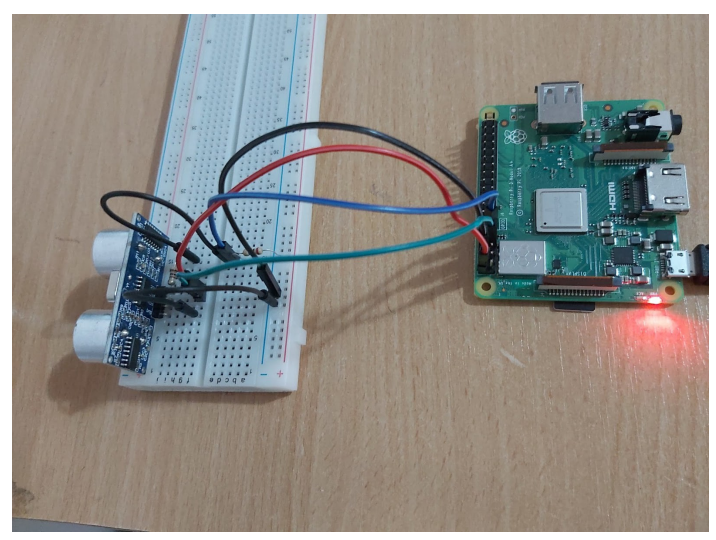

#### **Story**:

Proiectul a fost inspirat de proviziile create de oamenii ce au fost nevoiti sa intre in izolare din cauza pandemiei de Covid-19.

### **Cum functioneaza?**

- Folosind senzorul de distanta, la fiecare ~4 sec se masoara distanta pana la primul obiect si se compara cu distanta retinuta.
- Daca se iau toate produsele din fata senzorului, sistemul va trimite un email cu textul "!!! Nu mai sunt provizii !!! E timpul sa mergem la cumparaturi!"

## **Componente hardware:**

- Raspberry Pi 3 B+
- Senzor de distanta HC-SR04
- Breadboard
- Fire Mama-Tata
- Fire Tata-Tata
- Rezistenta 1 kΩ
- Rezistenta 2 kΩ

# **Aplicatii:**

• Raspberry Pi Raspbian

## **Schema:**

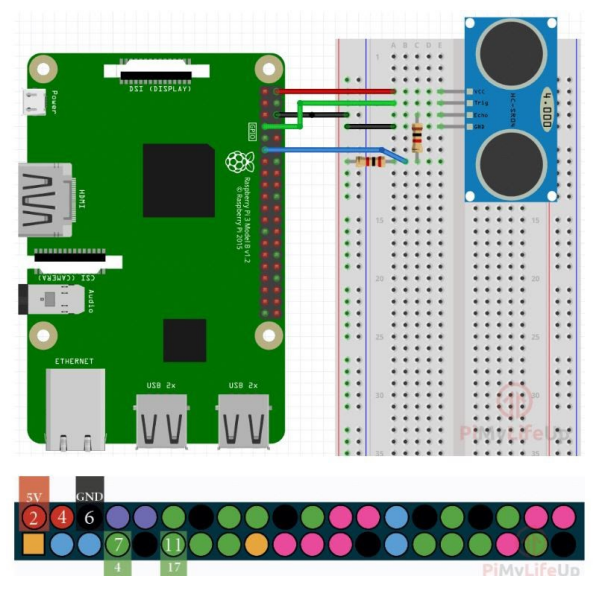

**Note:** Pinul Echo al senzorului are un output de 5V, iar pinilor GPIO de pe Raspberry Pi cer un input de 3.3V . De aceea este necesara folosirea unor rezistente pentru a crea un divizor de tensiune. Se pot folosi orice rezistente atat timp cat respecta formula:  $v_{\text{out}} = v_{\text{in}} *$  Resistor

1 / ( Resistor 1 + Resistor 2)

**Cod:**

**send\_email.py**

```
import yagmail
import keyring.backend
from keyrings.alt.file import PlaintextKeyring
keyring.set_keyring(PlaintextKeyring())
receiver = "biancadux3+person2@gmail.com"
body = "!!! Nu mai sunt provizii !!! E timpul sa mergem la cumparaturi!"
yag = yagmail.SMTP("biancadux3+person1@gmail.com", "Animale1999")
yag.send(
 to=receiver,
 subject="Alerta RaspberryPI",
 contents=body,
)
```
#### **senzor\_distanta.py**

```
#!/usr/bin/python
import RPi.GPIO as GPIO
import time
dist init = 33;try:
  while 1:
     GPIO.setmode(GPIO.BOARD)
     PIN TRIGGER = 7
     PIN ECHO = 11pulse start time = 0pulse end time = 0GPIO.setup(PIN_TRIGGER, GPIO.OUT)
     GPIO.setup(PIN_ECHO, GPIO.IN)
```

```
GPIO.output(PIN_TRIGGER, GPIO.LOW)
     #waiting for sensor to settle
     time.sleep(2)
     GPIO.output(PIN_TRIGGER, GPIO.HIGH)
     time.sleep(0.00001)
     GPIO.output(PIN_TRIGGER, GPIO.LOW)
     while GPIO.input(PIN ECHO) == 0:
        pulse start time = time.time()
     while GPIO.input(PIN ECHO) ==1:
        pulse end time = time.time()pulse duration = pulse end time - pulse start time
     distance = round(pulse duration * 17150, 2)
     print 
     "Distance:",distance,"cm"
     if distance >= dist_init:
        execfile("/home/pi/proiect/send_email.py")
        print "Provisions low. Email has been sent."
        break;
     time.sleep(2);
finally:
  GPIO.cleanup()
```
**Video:** <https://www.youtube.com/watch?v=OsTDb5ueUpw>